# **Foreman - Feature #97**

# **Need view for unconfigured hosts**

11/27/2009 11:18 AM - Martin Englund

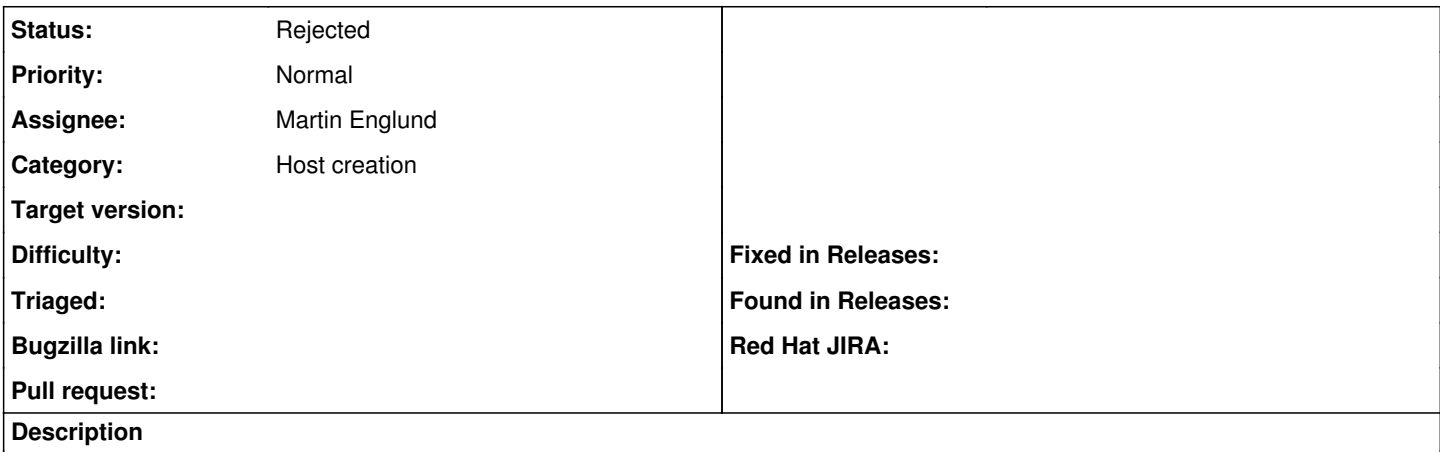

When you point existing systems to foreman a special view is needed to see which hosts needs to be configured

#### **History**

#### **#1 - 11/27/2009 11:19 AM - Martin Englund**

<http://github.com/pmenglund/foreman/commit/d4bc473808a27b4a917f7ef037cb3af98a81eda5>

### **#2 - 11/30/2009 10:19 AM - Martin Englund**

How do you add a constraint on a join table in active\_scaffold? Currently it does this, which is simple:

:constraints => { :hostgroup\_id => nil}

# **#3 - 12/01/2009 06:17 AM - Ohad Levy**

### Martin Englund wrote:

How do you add a constraint on a join table in active scaffold? Currently it does this, which is simple: [...]

try:

:constraints  $\Rightarrow$  { :host  $\Rightarrow$  { :puppetclasses  $\Rightarrow$  nil} }

# **#4 - 12/01/2009 10:32 AM - Martin Englund**

#### Ohad Levy wrote:

try: : constraints  $\Rightarrow$  { : host  $\Rightarrow$  { : puppetclasses  $\Rightarrow$  nil} }

That generates a SQL query with a WHERE clause like this:

WHERE hosts\_puppetclasses.puppetclass\_id IS NULL

which is always going to return an empty list.

I think I'll have to create a custom SQL query to pick out the host.id for unconfigured hosts, and then pass it to the active\_scaffold constraints clause.

# **#5 - 12/01/2009 11:09 AM - Ohad Levy**

I think that its possible with named\_scope, I'll play with it later on today

### **#6 - 12/02/2009 08:18 AM - Ohad Levy**

### Ohad Levy wrote:

I think that its possible with named\_scope, I'll play with it later on today

#all hosts which have no classes defined: named\_scope :classless, :include => :puppetclasses, :conditions => {'hosts\_puppetclasses.host\_id' => nil }

#all hosts which do not belong to a group named\_scope :groupless, :include => :hostgroup, :conditions => { 'hostgroups.id' => nil }

### than you could play with it - e.g.:

Host.classless.groupless > all hosts which are unconfigured Host.classless.groupless.count > count all hosts which are unconfigured in an SQL friendly way.

### Hopes this helps

# **#7 - 12/21/2009 11:49 AM - Ohad Levy**

any update on this ticket?

thanks

## **#8 - 09/19/2010 03:58 PM - Ohad Levy**

*- Status changed from New to Rejected*